(11)第1203号 日 <u>医</u> 二 ユ 一 ス 〔第3種郵便物認可〕平成23年10月20日

**感染症サーベイランスへの 。登録方法がございます**

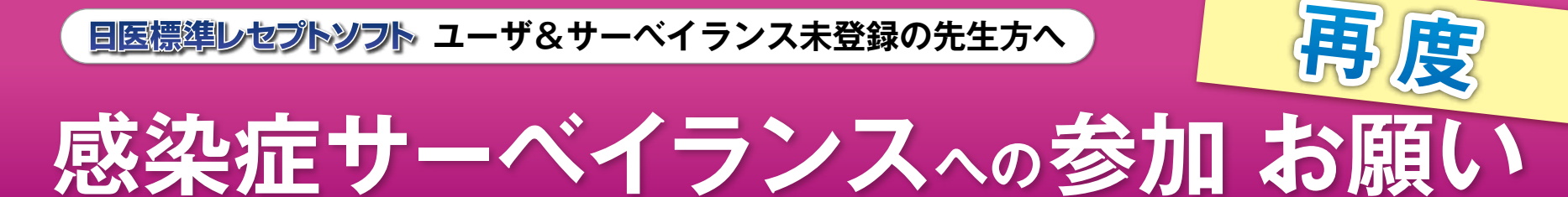

## **ご挨拶**

日頃はORCAプロジェクトの活動にご理解ご協力をいた だきありがとうございます。日医標準レセプトソフト(日レ セ·ORCA)は、計画の当初から医療機関と医師会を結ぶツー ルとして、また「データ収集」の端末として将来を見据えて おりました。現在、会員諸氏のご支援のもと利用数は1万を 超え、「普及」の段階から「活用」の領域へさらなる進化の途 。上にあります

昨年より、日レセから本サーベイランスに参加していただ いた医療機関からの情報をもとに、インフルエンザの早期探 知の状況をホームページ上にてテスト公開してまいりまし た。この実証実験は、日レセに入力された診断治療に該当す る件数を「自動」でカウントし、診察終了後、ほぼ「リアルタ イム」で地図上に表現するものです。セキュリティ(※)やプ

ライバシー面に関しても整っており、流行性の疾患・症状に 関して医師の診断結果が自動で集計できるシステムとして 注目を集めております。

現在全国で約2,700の日レセユーザの参加を頂いておりま すが、今期インフルエンザの流行時期も近づいていることも あり、さらに多くの参加ご協力をいただきたくお願い申し上 げます。地域別の状況をなるべく正確に反映するためには日 レセユーザの半数 (5千) 以上からご協力を得ることが望ま 。しいとされています

今後は、インフルエンザ以外の疾患を調査することも可能 <u>であり、検討を進めております。</u>

是非とも日レセユーザの方々のご協力をお願いいたします。

※送信には経路の暗号化されたインターネットを使い、普段接続されていない場合は接続された時点で送信となります。

※ 感染症サーベイランス

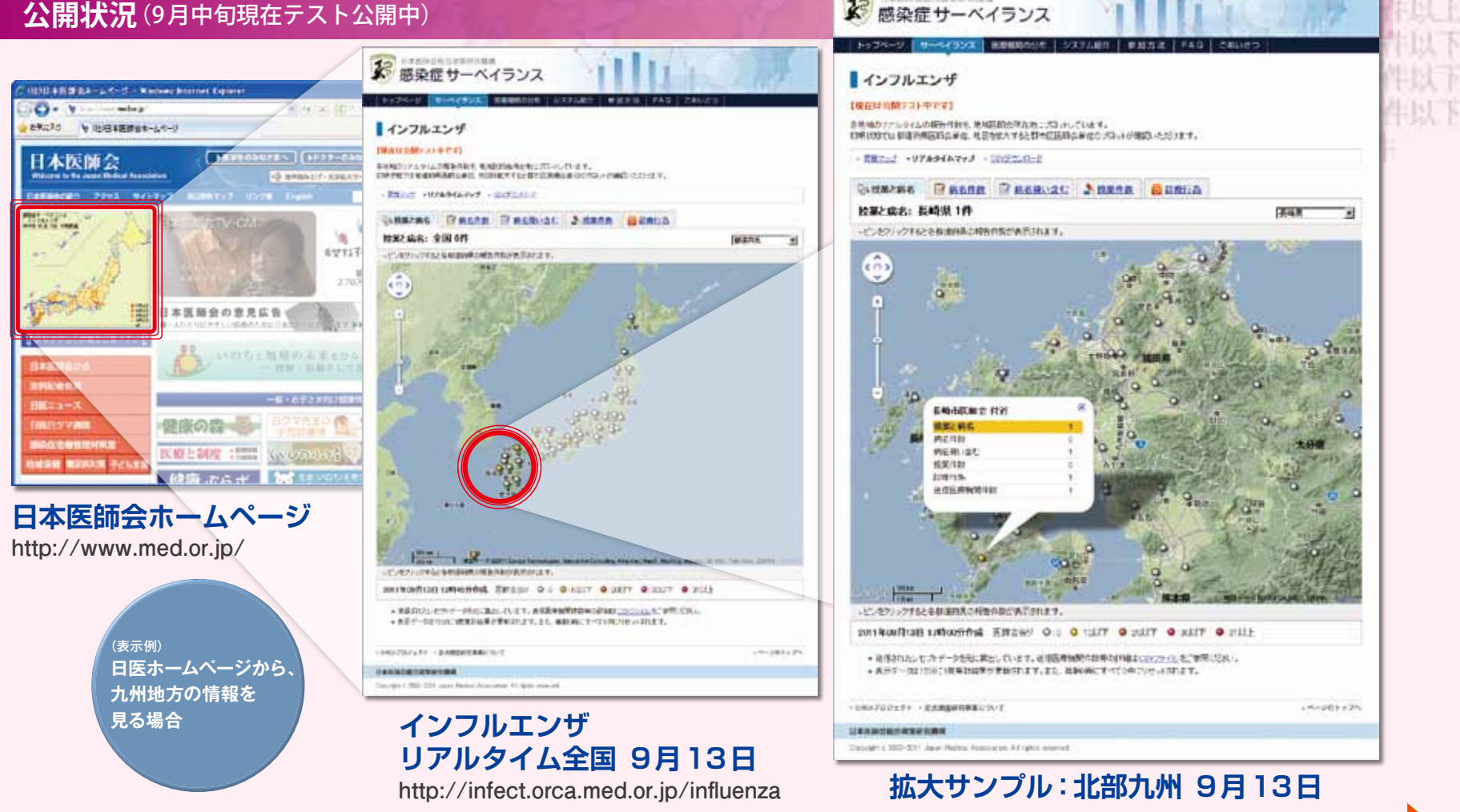

趣旨ご賛同いただき、裏面にありますように、日レセ上で「簡単登録」を実施していただきますようお願い致します。

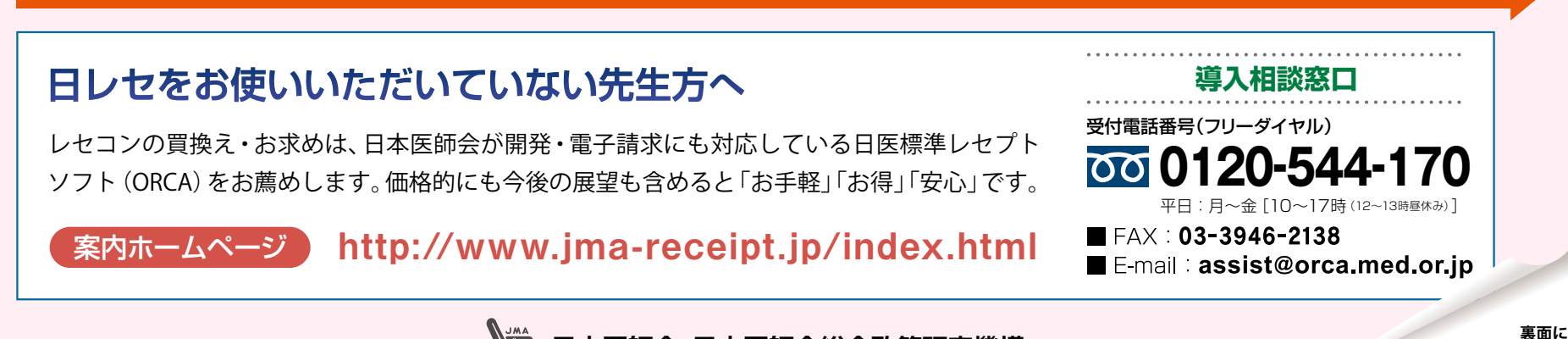

日本医師会 日本医師会総合政策研究機構

**日医標準レセプトツフト ユーザ&サーベイランス未登録の皆様へ** 

感染症サーベイランスへの参加 お願い

日レセで2クリックの登録操作だけで参加いただけます。

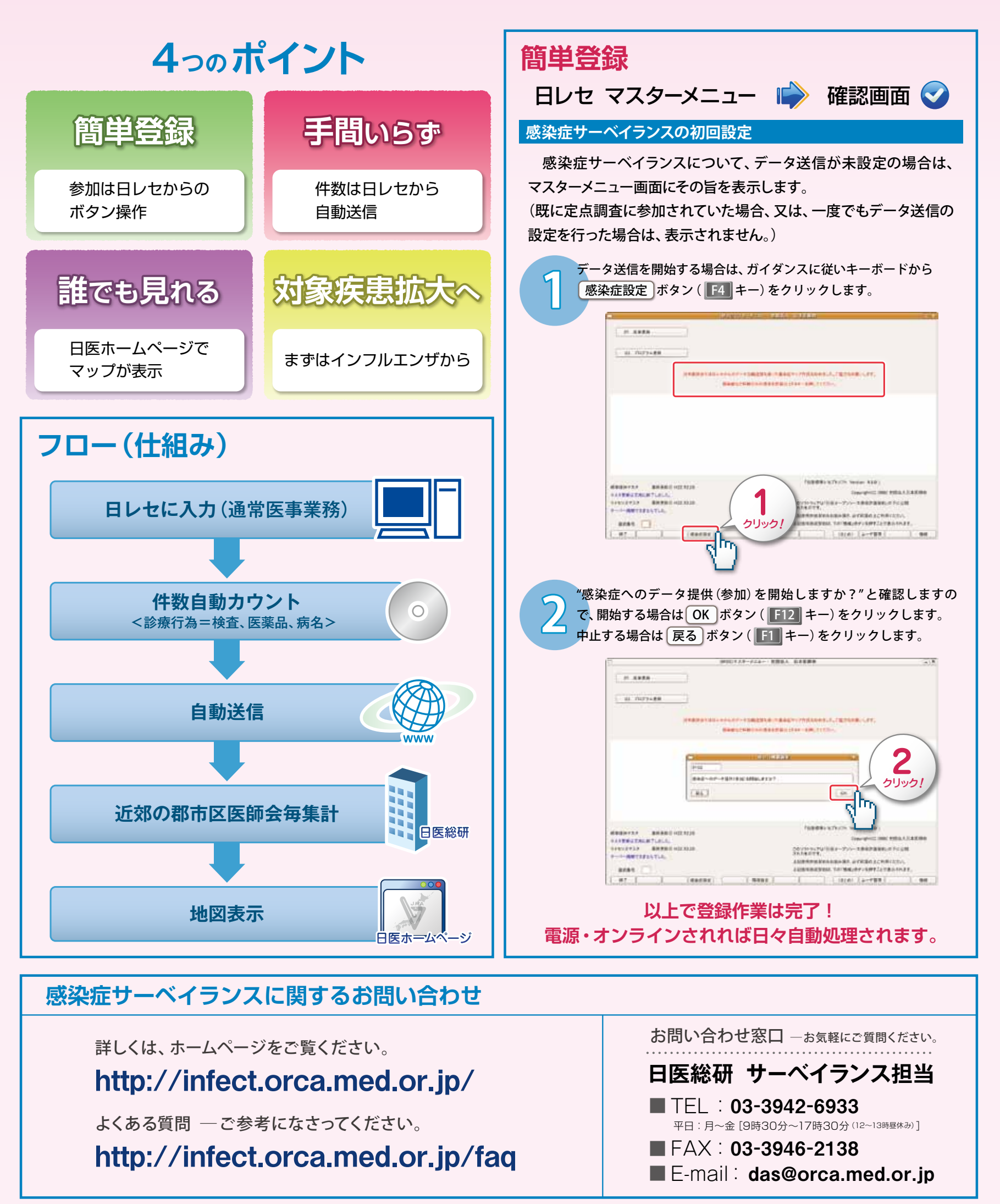